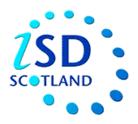

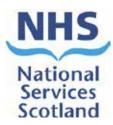

# Scottish Trauma Audit Group (STAG) Re-auditing Trauma Management in Scotland

# **AUDIT INSTRUCTIONS**

## **Document Control**

| Document Control        |                                                 |
|-------------------------|-------------------------------------------------|
| Version                 | STAG Trauma Audit Instructions V5.1 doc         |
| Date Issued             | /2016                                           |
| Author(s)               | AK, LR, VJ, LH                                  |
| Other Related Documents | AIS Dictionary (2005 version with 2008 updates) |
| Comments to             | Angela Khan                                     |

| Docum | Document History |                                                                     |             |  |  |  |  |
|-------|------------------|---------------------------------------------------------------------|-------------|--|--|--|--|
| Versi | Date             | Comment                                                             | Author(s)   |  |  |  |  |
| on    |                  |                                                                     |             |  |  |  |  |
| V0.1  | 17.09.10         | 1 <sup>st</sup> Draft Created                                       | LR          |  |  |  |  |
| V0.2  | 24.09.10         | 2 <sup>nd</sup> Draft Created                                       | LR/RB/MW/   |  |  |  |  |
|       |                  |                                                                     | KW          |  |  |  |  |
| V0.3  | 01.10.10         | 3 <sup>rd</sup> Draft Created                                       | LR/RB/MW/   |  |  |  |  |
|       |                  |                                                                     | KW/FL/KD    |  |  |  |  |
| V1.0  | 04.10.10         | Final Version for use during Pilot exercise                         | KW          |  |  |  |  |
| V1.1  |                  | Updates following pilot                                             | KW          |  |  |  |  |
| V1.2  | 01.12.10         | Comments from RCs                                                   | LR/RB/MW    |  |  |  |  |
| V1.3  | 02.12.10         | Final version for use with proforma testing                         | KW          |  |  |  |  |
| V1.4  | 03.12.10         | Updated following LC, RC, FL, KD comments                           | KW          |  |  |  |  |
| V1.5  | 08.12.10         | Updated flowcharts                                                  | RB          |  |  |  |  |
| V1.6  | 17.12.10         | Final version for use during audit starting 3 <sup>rd</sup> January | KW          |  |  |  |  |
| V2.0  | 14.03.11         | Updated for use with proforma V4.0                                  | ALL         |  |  |  |  |
| V2.1  | 11.05.11         | Updated                                                             | KW          |  |  |  |  |
| V2.2  |                  | Updated                                                             | KW          |  |  |  |  |
| V2.3  | 11.01.12         | Updated for use with proforma V4.1                                  | RB          |  |  |  |  |
| V3.0  | 14.02.12         | Regional number allocation added version updated for consistency    | KW          |  |  |  |  |
| V3.1  | 24.04.12         | Updated following review of revised documentation and processes     | LR/RB/MW/   |  |  |  |  |
|       |                  |                                                                     | DM/FL/MN    |  |  |  |  |
| V3.2  | 08.02.13         | Updated for 2005 AIS                                                | RB          |  |  |  |  |
| V3.3  | 18.02.13         | Updated for 2005 AIS                                                | ALL         |  |  |  |  |
| V3.4  | 28.02.13         | Updated for 2005 AIS                                                | ALL         |  |  |  |  |
| V3.5  | 04.03.13         | Updated for 2005 AIS                                                | MW/RB/LR    |  |  |  |  |
| V4.0  | 06.03.13         | Updated for 2005 AIS                                                | MW/RB       |  |  |  |  |
| V4.1  | 11/12/13         | Updated for minor changes                                           | RB/LH       |  |  |  |  |
| V4.2  | 22.05.14         | Updated for Appendix 5: SICSAG Unit Codes                           | SP          |  |  |  |  |
| V4.3  | 15.09.14         | Updated for Ps12 and removed TRISS                                  | SP          |  |  |  |  |
| V4.4  | 05.11.14         | Updated for website                                                 | LR          |  |  |  |  |
|       |                  | Added Appendix 6 LAC Guidance                                       | LH          |  |  |  |  |
| V4.5  | 27.11.14         | Updated 'Getting Started' to include setting up of folders.         | LH          |  |  |  |  |
|       |                  |                                                                     |             |  |  |  |  |
| V4.6  | 16-02-15         | Added "unknown" to advice about MOI page 17                         | LH          |  |  |  |  |
|       | 19-02-15         | Added two new "Grades" of Dr - Physicians Assistant and Nurse       | LH          |  |  |  |  |
|       |                  | Consultant.                                                         |             |  |  |  |  |
| V4.7  | 14-05-15         | Updated section 3.7 Cannulation (page 18)                           | LH          |  |  |  |  |
| V4.8  | 05-06-15         | Updated to include new data items for paediatrics                   | AK          |  |  |  |  |
| V5.0  | 01-03-16         | Updated to incorporate recent clarifications from Communication     | VJ/LR/AK/LH |  |  |  |  |
|       |                  | meetings and group discussions.                                     |             |  |  |  |  |
| V5.1  | 24-05-16         | Updated section 3.4 Paramedic following email discussion with team. | LH/AK/LR/VJ |  |  |  |  |
|       | 12-07-16         | Added guidance on date each month to send proforma to central       |             |  |  |  |  |

# **Contents**

| Aim                                          | 4   |
|----------------------------------------------|-----|
| Objectives                                   | 4   |
| Section 1: Introducing a new audit           | 5   |
| Section 2: Gathering data                    | 8   |
| Section 3: Inclusion/ exclusion criteria     | 12  |
| Section 4: Allocation of STAG audit number   | 12  |
| Section 5: Proforma completion notes         | 14  |
| Section 6: Transfer Protocol                 | 31  |
| Appendix 1: Reference to documents           | 322 |
| Appendix 2: Glossary of terms                | 322 |
| Appendix 3: ISD and STAG hospital codes      | 333 |
| Appendix 4: STAG penetrating injury examples | 334 |
| Appendix 5: SICSAG Unit Codes                | 355 |
| Appendix 6: Miscellaneous LAC guidance       | 37  |

This document is intended to act as a written guide for clarity of the audit process. There are some areas in which the written word may appear more complicated than the process is in practice but a document of this type is required for reference. If there are any doubts about interpretation or further clarity is required then this should be discussed with the Regional Coordinator or the Quality Assurance Manager.

### Aim

The aim of the 'STAG Re-auditing Trauma Management in Scotland Audit' is to 'Improve the emergency management of seriously injured patients in Scotland'.

# **Objectives**

- To measure current practice against accepted evidenced based standards of care.
- To revisit the urban/rural outcome debate in light of the recommendations by the National Audit Office for regionalisation of trauma services in England and Wales.
- To lead a Quality Improvement Program for trauma by providing high quality national trauma data.

# **Section 1: Introducing a New Audit**

| Task | Title                              | Who | Task Description                                                                                                    |
|------|------------------------------------|-----|----------------------------------------------------------------------------------------------------|
| 1.0  | OBJECTIVES                         | ALL | To ensure that each new audit has comprehensively collected, robust, standardised data.                                                                                                    |
| 1.1  | A NEW AUDIT                        | LC  | When starting any new audit it is vital that the collector of the information alerts all relevant departments and personnel prior to the start of the audit in order to gain their support and cooperation.  Showing an interest in different departments, finding out how they work, asking questions and making yourself known are the first steps involved in building up a network of contacts which will make the collection of accurate data 'as easy as possible'.                                                                                                    |
| 2.0  | GETTING<br>STARTED                 | LC  | Speak to the head of department in first instance e.g. Clinical Nurse Manager, Clinical Director, and Superintendent Radiographer. Alert them to the information you require. Once you have their co-operation the rest should be easy.                                                                                                    |
| 2.1  | List of all departments            | LC  | All those involved in the audit, e.g. ED, Theatre, ITU, Orthopaedic/Surgical Wards, Laboratories, X-ray.                                                                                                    |
| 2.2  | List of staff<br>groups involved   | LC  | All who are involved in the patient pathway, e.g., Nursing & Medical Staff, Specialist Nurses, Theatre Staff, Receptionists /Clerks, Secretaries, Medical Records staff.                                                                                                    |
| 2.3  | List other services involved       | LC  | Any other individuals or organisations who may have an interest in the audit e.g. Scottish Ambulance Service.                                                                                                    |
| 2.4  | List other departments             | LC  | Any other which may be a useful resource, e.g. Local Audit Office, Clinical Governance, Clinical Effectiveness, I.T.                                                                                                    |
| 2.5  | Set up electronic folders on site. | LC  | <ul> <li>Ask your IT department to set up 3 folders on site pc:</li> <li>Personal folder</li> <li>STAG folder – for templates, monthly summary/proforma submission, cross index files, giving access only to Local Co-ordinator, Lead Clinician and another nominated member of staff, eg Secretary or Lead Nurse, as a backup.</li> <li>Raw Data folder- ensure raw data spreadsheet has second level password protection, giving access only to Local Co-ordinator, Lead Clinician and another nominated member of staff.</li> <li>Both raw data and STAG folders should be on server so they are backed up regularly.</li> </ul> |

| 3.0 | CHECKLIST                               | LC       | The following are additional positive steps to ensure a successful audit.                                                                                                    |
|-----|-----------------------------------------|----------|----------------------------------------------------------------------------------------------------|
| 3.1 | Draft a letter OR email                 | LC       | This should introduce yourself and the audit. Give a contact telephone number / email address for anyone requiring further information. (Please ensure you first set up an <a href="nhs.net">nhs.net</a> email address, if you do not already have one).                                             |
|     |                                         |          | Send this to departments / personnel with whom you will have limited contact.                                                                                                    |
| 3.2 | Formulate an introduction to the audit  | RC<br>LC | Make it clear, concise in notes or booklet form for display in the relevant areas.                                                                                                    |
| 3.3 | Make a poster                           | RC<br>LC | This should include the proposed start date of the audit and other key bits of information. Display in relevant areas.                                                                                                    |
| 3.4 | Locate a staff list                     | LC       | Find out the names, job titles and grades of nursing and medical staff in ED and medical staff in other specialties where a record of grade is required on the proforma eg anaesthetists.                                                                                                    |
| 3.5 | Arrange to see staff                    | LC       | This can be individually or in small groups, over a given period of time (i.e. 2 weeks). This will allow you to introduce yourself and the audit and to outline what you expect from them.                                                                                                    |
| 3.6 | Identify staff not seen                 | LC<br>RC | Send out individual correspondence to the remaining staff that you have been unable to see, introducing yourself, directing them to the booklet/poster on display in the work area, and giving your contact details.                                                                                 |
| 3.7 | Visit all departments                   | LC       | Visit all who will be instrumental in you gaining information for the audit. Speak to the staff to find out the easiest way of collecting the required information. (Be aware of how effective this will be during periods of sick / annual leave, and try to build in a backup plan to cover this). |
| 3.8 | Familiarise yourself with documentation | LC       | Ensure you are familiar with all documentation that is used in the areas you will be visiting.  Use resources open to you to extract information.                                                                                                    |
| 3.9 | Gain access to information              | LC       | If you are unable to gain access to a piece of information, ask around to see if anyone knows where the information may be found. Contact the appropriate departments to seek advice re: passwords etc. (Computer access for information on x-rays, blood results, patient admissions etc).          |
| 4.0 | AUDIT START<br>APPROACHING              |          |                                                                                                    |
| 4.1 | Prepare for start of audit              | LC       | As the date for commencement of the audit approaches, put up a range of countdown posters in relevant areas. Make posters eye catching, simple and concise.                                                                                                    |

| 5.0 | AUDIT<br>PROGRESS      |     |                                                                                                    |
|-----|------------------------|-----|----------------------------------------------------------------------------------------------------|
| 5.1 | 5.1 Inform staff       |     | As the audit progresses, keep changing the posters to:  Alert staff to how well they are doing                                                                                                    |
| 0.1 | mioni otali            | LC  | <ul> <li>Highlight any deficiencies that have arisen in the data<br/>available for collection</li> </ul>                                                                                                    |
|     |                        |     | If there are excessive problems, arrange to see the manager of the area concerned.                                                                                                    |
| 5.2 | Feedback               | LC  | More formal feedback in person should be given regularly (i.e. 3 months) in appropriate departments to illustrate what the data is showing. Feedback also provides an opportunity for staff to ask questions as well as see the current practice. |
| 5.3 | Distribute information | ALL | To the Heads of Departments either as formal feedback in person, individually or in booklet form. Provide them with the evidence, which will allow them to make any necessary changes in practice.                                                |

# **Section 2: Gathering Data**

| Task | Title                     | Who | Task Description                                                                                                    |  |
|------|---------------------------|-----|----------------------------------------------------------------------------------------------------|--|
| 1.0  | OBJECTIVES                | ALL | To ensure that each new audit has comprehensively collected, robust, standardised data.                                                                                                    |  |
| 2.0  | PREPARATION               |     |                                                                                                    |  |
|      | Inform clinical           | CC  | Prior to the start of the trauma audit in 2011, the Caldicott Guardians of all participating centres were contacted by the Clinical Coordinator / Chairman outlining the audit and advising of date of commencement.                                                                           |  |
| 2.1  | staff of plans            |     | A copy of the communication was also sent to each Chief Executive, Clinical Governance Lead, STAG Clinical Lead and STAG Local Audit Coordinator.                                                                                                    |  |
|      |                           | LC  | Each LC should discuss plans with their clinical leads and discuss methods of obtaining required data.                                                                                                    |  |
|      |                           | 00  | AIS Dictionary (2005 version with 2008 updates entered),                                                                                                    |  |
|      |                           | CC  | Proforma (main set plus additional injury pad),                                                                                                    |  |
|      | Make necessary            |     | Refer to Documents in Appendix 1 and reference documents in Appendices 2 – 5.                                                                                                    |  |
| 2.2  |                           |     | All documents should be stored in electronic form, on a password protected hard drive to ensure patient confidentiality and compliance with Data Protection Act. Any documents which are unable to be stored electronically should be kept in a locked drawer/cupboard with single key access. |  |
| 3.0  | PROCESS                   |     |                                                                                                    |  |
|      |                           |     | Check Emergency Department (ED) computer system for all daily attendances.                                                                                                    |  |
|      |                           |     | Enter daily attendance numbers to ED onto tracking sheet.                                                                                                    |  |
|      |                           | LC  | Refer to STAG Trauma Tracking Sheet or use local system generated tracking sheet e.g. Crystal/ TRAKcare Report.                                                                                                    |  |
| 3.1  | Daily tracking            |     | Apply the inclusion/exclusion criteria to all ED attendees.                                                                                                    |  |
|      |                           |     | <b>Note:</b> Apply the inclusion criteria then the exclusion criteria.                                                                                                    |  |
|      |                           |     | All patients who have presented following trauma and may possibly meet the inclusion criteria and who are admitted to hospital should be entered onto the tracking sheet and tracked to determine proforma completion criteria.                                                                |  |
| 3.2  | Gather and<br>Record Data | LC  | Follow up case notes, in ED / wards for all patients on tracking sheet until all inclusion/exclusion criteria have been established, this could be several days following attendance.                                                                                                    |  |
|      |                           |     | Record the reason for exclusion on the tracking sheet.                                                                                                    |  |
|      |                           |     | Commence a STAG Trauma Proforma for patients who meet the inclusion criteria and record this on the tracking sheet.                                                                                                    |  |

|     |                           |    | Refer to Proforma Completion notes                                                                                                    |
|-----|---------------------------|----|----------------------------------------------------------------------------------------------------|
|     |                           |    | Use <b>all</b> resources available e.g. administration staff, medical and nursing staff etc. Identify destination if patient is transferred to another centre for specialist treatment, and note on tracking sheet.                                                                                                    |
|     |                           |    | Follow up patients for 30 days or until death/discharge from acute care eg rehab or long term care.                                                                                                    |
|     |                           |    | E.g. patient admitted on 18 <sup>th</sup> of Oct, if still a continuous in patient on 17 <sup>th</sup> Nov, would have a discharge date from the audit of 17 <sup>th</sup> Nov.                                                                                                    |
|     |                           |    | Complete electronic Monthly Summary Sheet for daily attendances and number of patients meeting the entry requirement for the audit.                                                                                                    |
|     |                           |    | For discharges :                                                                                                    |
|     |                           |    | Check each proforma to ensure all data fields are complete<br>and that data makes sense. Pay particular attention to flow of<br>dates and times.                                                                                                    |
|     |                           |    | For transfers:                                                                                                    |
|     |                           |    | Refer to Transfer protocol                                                                                                    |
|     |                           |    | For deaths:                                                                                                    |
|     |                           |    | Add to electronic STAG Trauma Cross Index                                                                                                    |
|     |                           |    | Contact Pathology to ascertain whether post mortem is being performed.                                                                                                    |
|     |                           |    | Advise RC of any patients who are to have a post mortem.                                                                                                    |
|     |                           |    | <ul> <li>Post Mortem Reports - Glasgow only</li> <li>Paper copies of PM reports can be retained for a period of 3 years only.</li> <li>Paper copies of the PM must have all identifiable information blanked out, and the relevant STAG form number written on the copy.</li> <li>Paper copies of PM reports must be filed separately to STAG proforma and locked in a secure cupboard.</li> <li>All copies must be destroyed after a period of 3 years, by incineration.</li> <li>For the purpose of QA, we may require access to any relevant PM reports.</li> </ul> |
| 3.3 | Advise of Any<br>Problems | LC | Advise clinical leads and RCs of any issues experienced with data collection.                                                                                                    |
| 3.4 | Anonymise Data            | LC | Complete electronic STAG Trauma Cross index with the details of all completed proforma.                                                                                                    |
|     |                           |    | Remove identifying name slips from proforma and destroy as per local confidentiality guidelines to ensure confidentiality                                                                                                    |

|     |                        |                   | and compliance with Data Protection Act.                                                                                                    |
|-----|------------------------|-------------------|----------------------------------------------------------------------------------------------------|
|     |                        |                   |                                                                                                    |
|     |                        |                   | Submit data Once a month and no later than the 10 <sup>th</sup> of the following month.                                                                                                    |
|     |                        |                   | <ul> <li>a) Advise central office of number of forms being sent<br/>using the STAG Trauma Proforma Submission.</li> </ul>                                                                                                    |
|     |                        |                   | b) Send proforma in post to Central Office.                                                                                                    |
|     |                        |                   | c) When saving the completed STAG Trauma Proforma Submission form for each month include the year, month and ISD Hospital Code in the file name.                                                                                                    |
|     |                        |                   | Refer to the batch by the month data (proforma) are completed, e.g. forms submitted for 10 <sup>th</sup> Nov will be October batch (even though batch may contain forms which were commenced in months other than October).                                                                                                    |
|     |                        |                   | e.g. 2015-10 L302H STAG Trauma Proforma Submission.xls                                                                                                    |
|     |                        |                   | Record date proforma sent on Cross Index. To comply with data protection, forms should be sent in a double envelope:                                                                                                    |
| 3.5 | Submit Data            | LC                | d) Address the inner envelope with the correct recipient<br>name, address, postcode and also a return name and<br>address, and mark envelope CONFIDENTIAL. Please<br>indicate your hospital code and how many proformas<br>are being sent for each month on the front of the<br>envelope.                                                                                                    |
|     |                        |                   | e) Place the envelope inside a second envelope addressing this envelope with the same correct recipient name, address, postcode and a return name and address. Seal the envelope. The outer envelope must not display the sensitivity marking on it. We recommend that you reinforce the outer edges of the envelope with Sellotape to avoid any damage to the forms during transit.                                                                                                    |
|     |                        |                   | <ul> <li>f) Send the parcel using either an approved courier or Royal Mail recorded/tracked delivery services. Both these services should deliver the parcel the following day (24 hours at the latest) to the intended recipient and get a signature once the item has been delivered. Both these services will allow you to track the item during its transportation.</li> <li>g) If using the hospital internal mail system, please allow extra time to ensure your profomas arrive before the deadline</li> </ul> |
|     |                        |                   | Submit STAG Proforma Submission form to Central Office QAM via ISD mailbox (NSS.isdstag@nhs.net).                                                                                                    |
|     |                        |                   | Refer to STAG Trauma Proforma Submission                                                                                                    |
| 3.6 | Record receipt of data | Central<br>Office | Record receipt of data and save in appropriate folder.                                                                                                    |

|     |                                |    | May June July August September October November December                                                                                                    | 4208<br>0<br>0<br>0<br>0<br>0<br>0<br>0 | 19<br>0<br>0<br>0<br>0<br>0<br>0                       | 0<br>0<br>0<br>0<br>0<br>0<br>0 |                            |
|-----|--------------------------------|----|----------------------------------------------------------------------------------------------------|-----------------------------------------|--------------------------------------------------------|---------------------------------|----------------------------|
|     |                                |    | June July August September October                                                                                                    | 0<br>0<br>0<br>0<br>0                   | 0<br>0<br>0<br>0<br>0                                  | 0<br>0<br>0<br>0<br>0           |                            |
|     |                                |    | June<br>July<br>August<br>September                                                                                                    | 0<br>0<br>0<br>0                        | 0<br>0<br>0<br>0                                       | 0<br>0<br>0<br>0                |                            |
|     |                                |    | June<br>July<br>August                                                                                                    | 0<br>0<br>0                             | 0<br>0<br>0                                            | 0<br>0<br>0                     |                            |
|     |                                |    | June<br>July                                                                                                    | 0<br>0                                  | 0<br>0                                                 | 0<br>0                          |                            |
|     |                                |    | June                                                                                                    | 0                                       | 0                                                      | 0                               |                            |
|     |                                |    |                                                                                                    |                                         | 1                                                      |                                 |                            |
|     |                                |    |                                                                                                    |                                         |                                                        |                                 |                            |
|     |                                |    | April                                                                                                    | 4662                                    | 16                                                     | 0                               | Ī                          |
| 1   |                                |    | March                                                                                                    | 4715                                    | 22                                                     | 0                               |                            |
|     |                                |    | February                                                                                                    | 4347                                    | 11                                                     | 0                               | STAG<br>1064               |
|     |                                |    | January                                                                                                    | 4722                                    | 27                                                     | 0                               | STAG<br>91857              |
|     |                                |    | Month                                                                                                    | ED<br>Attendance                        | No. of<br>patients<br>included                         | patients                        | No. of<br>forms<br>removed |
| 3.8 | To remove a patient from audit | LC | If it becomes necessary to exclude a patient once you have added them to your electronic STAG Trauma Cross Index, please remember to indicate that the patient has been removed from the audit on your cross index, update your tracking sheet and amend the electronic Monthly Summary Sheet numbers for the day of attendance.  If the exclusion is made after submission of the proforma, you must also complete the final column of the annual summary tab to indicate the form has been removed and manually adjust the total (as shown in the green box) eg |                                         |                                                        |                                 |                            |
|     |                                |    | NSS.isdstag                                                                                                    | g@nhs.net                               | •                                                      |                                 |                            |
|     |                                |    | b) Submit M                                                                                                    | lonthly Summ                            | nary to QAM v                                          | ria ISD maill                   | оох                        |
|     |                                |    | •                                                                                                    |                                         | auma Monthl                                            |                                 | xls                        |
|     |                                |    | Summary fo                                                                                                    | orm for each r                          | ted <i>STAG Tra</i><br>month include<br>file name, e.c | the year, m                     | •                          |
|     |                                |    | patients who                                                                                                    | o met the enti<br>Trauma Month          | f daily attenda<br>ry requiremer<br>aly Summary a      | nts for the au                  | ıdit using                 |
|     | Submit Monthly<br>Summary      | LC | Once a mor month:                                                                                                    | nth and no late                         | er than the 25                                         | 5 <sup>th</sup> of the foll     | owing                      |

## Section 3: Inclusion/exclusion criteria

Please follow link: Inclusion/exclusion criteria document

## Section 4: Allocating a STAG number

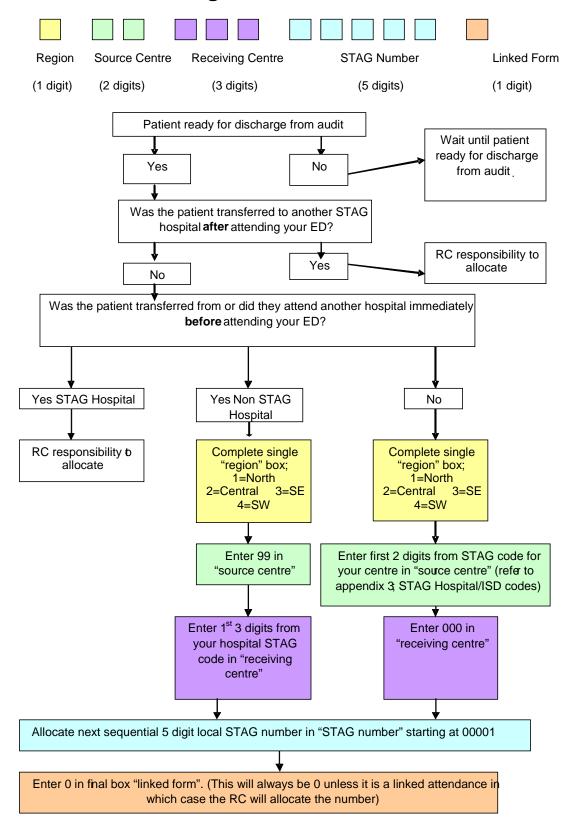

Complete Cross Index and save on password protected server for local storage: *Refer to STAG Trauma Cross Index* 

### Allocating a number to the late transfer boxes on the trauma pro forma

A late transfer is when a patient is discharged from ED to another ward/department within the source hospital initially and is then transferred to another STAG hospital.

The late transfer number section of the proforma needs completion only if the patient is discharged from ED to another ward/department within the source hospital then transferred to another STAG hospital, otherwise the late transfer boxes should have 8 entered into each box to denote "not applicable".

### Allocation of the late transfer number is as follows;

The single digit box "R" should reflect the **regional code** allocated to the hospital, the patient is leaving.

The double boxes marked "SC" should reflect the first 2 digits of the **source** centre code allocated to the hospital, the patient is leaving.

The triple boxes marked "RC" have two components to their completion. The first 2 of these boxes should reflect the first 2 digits of the *receiving* hospital's hospital code. The last digit should reflect the area within the receiving hospital that the patient was transferred to, as per the list below:

- **0** = Emergency Department
- 1 = Ward/HDU
- **2** = ITU
- 3 = Neuro
- **4** = Spinal Injuries Unit

This will be verified by the RC on allocation of the STAG number.

#### **Examples:**

A patient transferred from a ward in ARI to SIU. STAG Number 1 34 000 9xxxx. 0 Late transfer number 1 34 364

A patient transferred from a ward in Ninewells to a ward in Crosshouse STAG number 2 58 000 9xxxx. 0
Late transfer number 2 58 511

# **Section 5: Proforma completion notes**

| Task | Title            | Who | Task Description                                                                                                    |
|------|------------------|-----|----------------------------------------------------------------------------------------------------|
| 0.1  | OBJECTIVES       | ALL | To ensure that each new audit has comprehensively collected, robust, standardised data.                                                                                                    |
| 0.2  | PROCESS          |     |                                                                                                    |
|      |                  |     | Refer to STAG Trauma Proforma                                                                                                    |
|      |                  |     | Do not leave any boxes blank, unless specified.                                                                                                    |
|      | Completion of    |     | Enter the relevant codes as specified on the proforma. Additional codes are contained within these notes where there was limited space on the proforma.                                                                                                    |
|      | data fields      |     | Where there are more boxes on the proforma than the value, prefix the value with a 0 (e.g. SBP = 66 should be recorded as 066).                                                                                                    |
|      |                  |     | Unless otherwise stated within the guidelines:                                                                                                    |
|      |                  |     | - where "not applicable" applies, enter 8 in each box, e.g. if a Dr was consulted but did not see the patient then the arrived time would be recorded as 88.88 (section 4/medical speciality in attendance)                                                                                               |
|      |                  | LC  | - where "not recorded" applies, enter 9 in each box e.g. if the time that a Dr was called was not recorded, 99:99 would be entered into the time called boxes (section 4/medical speciality in attendance). This option should only be used when all possible sources of information have been exhausted. |
| 0.2  |                  |     | Do not substitute date/times for anything other than what is described in the following notes— if it's not available then 99 should be used.                                                                                                    |
|      |                  |     | Do not use any symbols, in any of the boxes.                                                                                                    |
|      |                  |     | For all dates, use the format (DD,MM,YY)                                                                                                    |
|      |                  |     | For all times, use the format (HH, MM,)                                                                                                    |
|      |                  |     | - use the 24 hour clock.                                                                                                    |
|      | Comments section |     | - midnight must be recorded as either 23.59 or 00.01                                                                                                    |
|      |                  |     | These guidelines will make reference, in bold, to areas where it is good practice to record information in the comments section. This section is also useful to verify anything that is out of the ordinary, e.g. excessive time spent in ED or widely deranged observations, etc.                        |
|      |                  |     | The comments section is for <b>Local Audit Coordinator use only</b> ; it is intended that it will act as a memory jogger should further clarification be needed during the validation process. However it can prove useful during Quality Assurance procedures where some clarity may be required.        |
|      |                  |     | Please ensure that no identifiable information is recorded in the comments section e.g. staff names, hospital wards etc.                                                                                                    |
|      |                  |     |                                                                                                    |

| 0.3        | IDENTIFIER       |    |                                                                                                    |
|------------|------------------|----|----------------------------------------------------------------------------------------------------|
|            | Family name      | LC | Record the patient's surname.                                                                                                    |
|            | First Name       | LC | Record the patient's first name.                                                                                                    |
|            | Postcode         | LC | Record the full postcode of the patient's usual place of residence If postcode is unknown, enter 1 in each box for - Scottish Nationals For other UK nationals - enter 5 in each box. For internationals (any visitors from out with UK) - enter 9 in each box.                           |
|            | Case note number | LC | Record the local hospital case note number– numeric and alphabetical.                                                                                                    |
|            | CHI number       | LC | Record the patient's CHI number.  It is compulsory to provide a chi number this is required for data linkage.                                                                                                    |
|            | Date of birth    | LC | Record the patient's date of birth.                                                                                                    |
|            | ED number        | LC | Record the local hospital ED number for the patient.                                                                                                    |
|            | STAG no.         | LC | Local STAG audit number allocation  Refer to Allocation of Local STAG Audit number  Note: the local STAG audit number is not fully allocated until the end of the patient's stay. This is to allow for patients who are transferred to another hospital during their acute hospital stay. |
| 1.0        | STAG<br>Trauma   |    |                                                                                                    |
| 1.1        | Hospital<br>Code | LC | Record the unique <b>ISD code</b> allocated to your hospital e.g. Hairmyres Hospital is L302H (see appendix 3).                                                                                                    |
| 1.2        | STAG<br>Number   | LC | Copy STAG audit number as allocated on name slip.                                                                                                    |
| 1.3        | Sex              | LC | Record the sex of the patient.  If patient is trans-gender or going through gender reassignment, then record the sex the patient identifies with.                                                                                                    |
| 1.4        | Age              | LC | Record the age of the patient in years on attendance.                                                                                                    |
| Paeds<br>a | Age in months    | LC | Record the age in months if the age of the patient is age 0. Round up to the nearest month, therefore if age is documented as 7 weeks this should be recorded as 02 months.  Enter 88 if patient age is ≥ 1.                                                                              |
| 2.0        | Incident         |    |                                                                                                    |
| 2.01       | Date of Incident | LC | Enter the date of incident.                                                                                                    |

| 2.02 | Time of Incident | LC      | Enter the time of incident. If the time of the incident is not recorded enter 99.99 – <b>do not</b> substitute with any other time.                                                                                                    |
|------|------------------|---------|----------------------------------------------------------------------------------------------------|
|      |                  |         | What was the population density according to the postcode of where the <b>incident</b> occurred? The postcode may be available on the PRF if the patient arrived by ambulance, or the location of the incident may allow you to look up Google to identify a postcode of the incident                                                                                                    |
|      |                  |         | If neither of these sources reveal a postcode, enter 99                                                                                                    |
|      | Population       | LC      | Refer to electronic file of Scottish Government definitions                                                                                                    |
| 2.1  | Density          |         | 01 = Urban 02 = Rural                                                                                                    |
|      |                  |         | Accessible small towns and remote small towns are both classed as urban.                                                                                                    |
|      |                  |         | 99 should be entered if the postcode is not available                                                                                                    |
|      |                  |         | Is there documentation to suggest that alcohol was involved in this incident?                                                                                                    |
| 2.2  | Alcohol          | LC      | Take account of alcohol in relation to the incident not only the patient e.g. patient could have been assaulted by someone under the influence of alcohol so code would be 01 = yes.                                                                                                    |
|      |                  |         | 99 (not documented) and 88 (not applicable) are NOT acceptable answers in this field. If no documentation to suggest there was alcohol involved, then use code 00= no                                                                                                    |
|      | Toxicity         | city LC | Is there documentation to suggest that drugs (which are illegal to the population of Scotland) were involved in this incident?                                                                                                    |
| 2.3  |                  |         | Take account of drugs in relation to the incident not only the patient e.g. patient could have been assaulted by someone under the influence of drugs so code would be 01 = yes.                                                                                                    |
|      |                  |         | 99 (not documented) and 88 (not applicable) are NOT acceptable answers in this field. If no documentation to suggest there were illegal drugs involved, then use code 00= no                                                                                                    |
|      |                  |         | Record the location of the incident.                                                                                                    |
| 2.4  | Locus:           | LC      | 010=place of residence - The person's own home or the home of a third party. Home includes the main dwelling and any associated garden, driveway to home, garage, path (walk) to home, swimming pool in private house or garden, farmhouse, home premises, house, non-institutional place of residence, apartment, boarding house, private caravan park (residential), an institute with residential accommodation, e.g. home for the elderly, nursing home, prison, children's home, hospice, military institution, etc. |
|      |                  |         | 020=Transport area - Publicly owned and maintained highway, street, road, pavements or cycle path. Places where transport out-with a public highway, street or road takes place, e.g. private road, aircraft, ferry terminal, Parking area, Public transport area/facility such as bus terminal, railway station, underground station, airport etc. pedestrian mall, railway line etc.                                                                                                    |
|      |                  |         | 030=business area non specified (use only if area cannot be further specified by codes 031,032,033).                                                                                                    |

|      |                            |    | 031=industrial or construction - place primarily intended for industrial or construction purposes. Refers to buildings, other structures, excavations and adjacent grounds. Demolition sites, mines quarries, factory/plant, oil and gas extraction facility, power station etc.                                                                                                    |
|------|----------------------------|----|----------------------------------------------------------------------------------------------------|
|      |                            |    | 032=farm (Excludes injuries occurring in the residential area of a farm, where the farm is the injured person's home).                                                                                                    |
|      |                            |    | 033=commercial area - A commercial area not primarily intended for recreational purposes, e.g. shop, store, commercial garage, office building, café, hotel, restaurant, casino, bar, dance/ night club, swimming pool of hotel, etc.                                                                                                    |
|      |                            |    | 040=school or educational area - Includes any educational establishment, e.g. nursery, college, university. Includes actual educational building and associated grounds, e.g. school playground.                                                                                                    |
|      |                            |    | 050=sports and recreational areas - Any place specifically intended for formal sporting purposes, e.g. leisure centre. Excludes places where informal sporting recreation may take place. Place primarily intended for recreational or cultural purposes (whether public or commercially owned) or any other public building. Includes public park/ playground, amusement/ theme park, holiday park, campsite, public religious place. Refers to open nature area not classified elsewhere e.g. Beach, cave, forest. Includes injuries occurring in water or the sea, where not part of a formal transport area e.g. marsh/ swamp, river, loch. |
|      |                            |    | 060=medical service area – Any formal healthcare establishment, including hospital, heath centre, screening mobile van, etc.                                                                                                    |
| 2.5  | Type of injury             | LC | Record whether the injury has been caused by blunt or penetrating trauma. If both are present default to penetrating.                                                                                                    |
| 2.5  | Type of injury             | LC | Note: Either blunt or penetrating must be recorded.                                                                                                    |
|      |                            |    | Refer to Appendix 4:STAG Penetrating injury definitions                                                                                                    |
|      |                            |    | If mechanism of penetrating injury was assault enter the mode of penetrating injury. Otherwise enter 88 for "not applicable".                                                                                                    |
| 2.54 | Mode of penetrating injury | LC | 01 = Bladed or pointed instrument e.g. knife, machete, or any instrument adapted to have a blade/point such has sharpened screw driver.                                                                                                    |
| 2.51 |                            |    | 02 = Firearm e.g. gunshot, pellets.                                                                                                    |
|      |                            |    | 03 = both.                                                                                                    |
|      |                            |    | 04 = Other e.g. glass, bites, wooden stake - <b>Specify in comments</b> section.                                                                                                    |
|      | Mechanism of               |    | Record specific details in comments section.                                                                                                    |
|      | Injury                     |    | 01 = MVA - refers to any motor vehicular accident e.g. train, and includes bicycles but not Motocross                                                                                                    |
|      |                            |    | 02= assault – was there suspicion or confirmation of the injury being caused by an assault                                                                                                    |
| 2.6  |                            | LC | 03 = Fall>2m/6ft 6" - a vertical drop of greater than 2 metres, e.g. this could be a witnessed fall down a flight of stairs or jumps/fall from bridge/scaffolding                                                                                                    |
|      |                            |    | 04 = Fall<2m/6ft 6" - e.g. a trip or slip from own height or documented fall of less than 2 metres                                                                                                    |
|      |                            |    | 05 = other - use if mechanism of injury is none of the options given                                                                                                    |

|       |                    |    | here or 'unknown'                                                                                                    |  |  |
|-------|--------------------|----|----------------------------------------------------------------------------------------------------|--|--|
|       |                    |    | 06 = sport - refers to any injury sustained during participation in a sport, including falling from a horse, motocross.                                                                                                    |  |  |
|       |                    |    | If the mechanism of injury was sport or other please record the details in the comments section.                                                                                                    |  |  |
|       | PAEDS              |    | Paeds- If injury was sustained while 'playing' on a toy vehicle or bike then treat as sport.                                                                                                    |  |  |
|       | Sport type         | LC | If the mechanism of injury was sport enter sports type:  01 Football 02 Rugby 03 Horse riding 04 Cycling / mountain biking 05 Skateboarding / rollerblading 06 Athletics 07 Motorised (e.g. Motocross) 08 Snow related (e.g. snowboarding)  09 Racket 10 Height (e.g. rock climbing/paragliding) 11 Other sport 88 Not applicable                                                                                                 |  |  |
| 2.6.1 | MVA type           | LC | 99 Not recorded  If mechanism of injury was an MVA record details of MVA:  01 = motor vehicle versus motor vehicle  02 = motor vehicle versus pedestrian  03 = motor vehicle versus other e.g. wall, ditch, verge etc  If the mechanism of injury was not an MVA enter 88                                                                                                    |  |  |
| 2.6.2 | MVA patient is     | LC | If Mechanism of injury was not all MVA record the following to describe the patient's involvement in the MVA  01 = driver (use for cyclists, and motorbikes as well as cars)  02 = front seat passenger (use for side car passenger as well as cars)  03 = rear seat passenger (use for pillion passenger as well as cars)  04 = pedestrian  If the mechanism of injury was not an MVA enter 88                                   |  |  |
| 3.0   | Pre Hospital       |    | The primary source of information for this section should be the ambulance patient report forms (PRF) though ED notes may be used as a secondary source. If the case is a linked case, then 8 should be entered into each box in this section, on the 2 <sup>nd</sup> ED form, regardless of how the patient was transported to the 2 <sup>nd</sup> ED                                                                            |  |  |
| 3.1   | Mode of<br>Arrival | LC | Record mode of arrival at the hospital site – if the patient arrives at the hospital site in a helicopter, and is transferred to the A&E dept by road ambulance, please record this as arrived by air.  Use 01 = self if patient arrives by any means other than SAS ambulance or air, e.g. car, police, taxi, private ambulance etc.  If code 01 is used in this field, then all remaining boxes can be left blank in section 3. |  |  |

|      |                           |    | <b>Note</b> : If the patient was transferred from a non-STAG hospital, record information pertaining to the journey to the STAG hospital.                                                                                                    |
|------|---------------------------|----|----------------------------------------------------------------------------------------------------|
| 3.2  | LC<br>SAS Incident<br>No. |    | Record all digits from ambulance incidence/ patient report form (PRF), ending up in the 11 <sup>th</sup> box. The code <i>may</i> start with 2 letters and may have a suffix of 3 digits after the '.' (point). Complete this information only if patient arrives by SAS (Do not use incident no's from EMRS, Royal navy, Coastguard etc)  E.g. PA000123456.001  E.g. ÿÿÿÿ 0001234.001  E.g. ÿÿÿÿ 0001234. ÿÿÿ In the 2 examples above, the boxes with no number can be left blank. |
|      |                           |    | If there is no incidence form (PRF) available, enter 9 into all boxes.                                                                                                    |
|      |                           |    | <b>Note:</b> If the patient was transferred from non-STAG hospital record information pertaining to the journey to the STAG hospital.                                                                                                    |
|      | Call Started              |    | Enter date and time that Scottish Ambulance Service received the call to attend the incident.                                                                                                    |
| 3.3  | Date and time             | LC | This will be on the ambulance patient report form (PRF).                                                                                                    |
|      | Date and time             |    | <b>Note:</b> If the patient was transferred from non STAG hospital record information pertaining to the journey to the STAG hospital.                                                                                                    |
| 3.4  | Paramedic                 | LC | Record whether or not a paramedic attended the patient prior to arrival at the STAG ED. If no field initiated to say that a paramedic was present or not, enter 99. If it is documented that patient cannulated by SAS then enter 01 (Yes) for this section. (as only paramedics can carry this out.)                                                                                                    |
|      |                           |    | Paediatric data set: not collected.                                                                                                    |
| 3.5  | Pre Hosp<br>Medic         | LC | Record whether or not there was any doctor in attendance prior to arrival at the STAG ED.                                                                                                    |
|      |                           |    | Paediatric data set: not collected.                                                                                                    |
|      |                           |    | Record whether or not the patient was cannulated prior to arrival at the STAG ED.  Answer Yes if  evidence of cannulation or IV opioid (eg morphine) given pre                                                                                                    |
| 3.7  | Cannulation               | LC | hospital  If Intra Osseous access pre hospital.                                                                                                    |
|      |                           |    | If no field initiated to say that patient was cannulated or had IV drugs, enter 99                                                                                                    |
|      |                           |    | Paediatric data set: not collected.                                                                                                    |
|      | IV Fluid vol              |    | Record total volume given in litres regardless of type prior to arrival at the STAG ED. Round volume up to the nearest point e.g. Record 250 mls as 0.3 litres                                                                                                    |
| 3.71 |                           | LC | Record '0' in each box, if patient cannulated but no fluid given                                                                                                    |
|      |                           |    | Record 8.8 = not applicable if patient was not cannulated.                                                                                                    |
|      |                           |    | Record 9.9 if volume of fluid given was not known.                                                                                                    |
|      |                           |    | N.B If patient received IV drugs, but there is no documentation                                                                                                    |

|            | Paeds                       | regarding volume of fluids given, you can assume that no fluids were given.  Paediatric data set: please enter IV fluids given pre-hospital in mls.                                 |                                                                                                    |  |
|------------|-----------------------------|----------------------------------------------------------------------------------------------------|----------------------------------------------------------------------------------------------------|--|
| Paeds<br>b | Blood<br>products<br>given  |                                                                                                    | Record whether the patient was given IV Blood products during the pre-hospital stage of the patient journey.                                                                                                    |  |
| Paeds<br>c | Blood<br>products<br>volume |                                                                                                    | Paediatric data set: please enter Blood given pre-hospital in mls if this information is available. If only the number of units is available enter 9999. If the patient did not receive blood products enter 8888.                                                                                                    |  |
| 3.8        | Air Transfer                | LC                                                                                                    | Record whether; at any point in the course of the patient's journey from the incident to this STAG hospital, he/she was transferred by air. In the updated version of the proforma there is a new option for provider unknown – please use this option if an air transfer was made but you can't determine which agency.                                                                                                    |  |
| 4.0        | Emergency<br>Department     |                                                                                                    | All care, interventions etc that occurred prior to discharge from the emergency department should be included in this section. E.g. details of a Dr seeing a patient in radiology prior to returning to ED should be recorded.                                                                                                    |  |
| 4.010      | Enter ED date and time      | LC                                                                                                    | Enter date and time that the patient attended ED-( record time of arrival in ED as the first evidence of patient being in department - so that might be PRF arrival time, EWS chart, ED card, TRAK etc)                                                                                                    |  |
| 4.020      | Standby                     | LC                                                                                                    | Record whether or not there was a pre alert call to ED to give them notice of arrival to allow preparation for patient e.g. standby call.  If Mode of arrival = 01, then Standby should = 88 (Not applicable).                                                                                                    |  |
|            |                             |                                                                                                    |                                                                                                    |  |
| 4.030      | Area                        | Record the area of ED to which the patient was initially triaged to.  If there is no official triage process you should still enter the first area that the patient was managed in. |                                                                                                    |  |
| 4.031      | Retriage to resus           | LC                                                                                                    | Record whether or not the patient was moved from a general area in ED to resus.  If any patients are moved for routine procedures i.e. manipulation of                                                                                                    |  |
|            | 10000                       |                                                                                                    | fractures/dislocations enter 00=No.                                                                                                    |  |
| 4.032      | Date &Time                  | LC                                                                                                    | If the initial area was resus enter 88 = Not applicable.  If re- triaged, enter date & time that the patient was transferred into the resuscitation area.  If the patient was not re-triaged date and time boxes can be left blank                                                                                                    |  |
| 4.040      | Depart ED<br>date and time  | LC                                                                                                    | Enter date and time that the patient was finally discharged from ED i.e. the time that they left the department. If the patient dies in ED enter the time of death rather than the time of transfer to the mortuary. If timings of subsequent events suggest that the time left ED has been entered <b>after</b> the patient left ED (ie as an afterthought ,in order to progress their journey within the system), advise central team via isd mailbox of details to substantiate this and it will be discussed at monthly COMMS meeting and LAC will be advised of action to be |  |

| 4.041 Dest from ED  LC  Enter the first destination from ED. Note: 06=Neuro shot for onsite neurosurgical wards only. Neuro ITU should be ITU.  If patient is taken to the theatre area but no surgery is per the code10 (Theatre/no surgery performed).  If the destination from ED was to theatre, radiology or an enter the area to which the patient was first admitted.  If patient went directly from ED into a bed within the source enter 88 = Not applicable  Note: use the same codes as Destination from ED as ab  Enter whether or not a patient was referred to either of the special second special second special time attended the patient in ED (or if patient referred but not an Neurology over phone).  Enter 01=Neuro, 02= SIU (spinal injuries unit), 03=both                                                                                                    |                                                                                                    |  |
|----------------------------------------------------------------------------------------------------|----------------------------------------------------------------------------------------------------|--|
| If the destination from ED was to theatre, radiology or and enter the area to which the patient was first admitted.  LC If patient went directly from ED into a bed within the source enter 88 = Not applicable  Note: use the same codes as Destination from ED as about the special enter whether or not a patient was referred to either of the special enter whilst in ED, regardless of whether the special attended the patient in ED (or if patient referred but not a Neurology over phone).                                                                                                    | e recorded as                                                                                                    |  |
| 4.042 Ult Dest  LC  If patient went directly from ED into a bed within the source enter 88 = Not applicable  Note: use the same codes as Destination from ED as about the special second enter 88 in Enter whether or not a patient was referred to either of the special second enter 88 in ED, regardless of whether the special attended the patient in ED (or if patient referred but not a Neurology over phone).                                                                                                    |                                                                                                    |  |
| enter 88 = Not applicable  Note: use the same codes as Destination from ED as about the same codes as Destination from ED as about the same codes as a Destination from ED as about the same codes as a Destination from ED as a Destination from ED as a Destinatio | other hospital,                                                                                                    |  |
| Enter whether or not a patient was referred to either of th specialties whilst in ED, regardless of whether the special attended the patient in ED (or if patient referred but not a Neurology over phone).                                                                                                    | ce hospital                                                                                                    |  |
| specialties whilst in ED, regardless of whether the special attended the patient in ED (or if patient referred but not a Neurology over phone).                                                                                                    | ove.                                                                                                    |  |
|                                                                                                    | alty Dr actually                                                                                                    |  |
|                                                                                                    |                                                                                                    |  |
| If patient was not referred to Neuro or SIU then enter 88 applicable.                                                                                                    | = Not                                                                                                    |  |
| 4.060 Late Transfer LC If the patient is discharged from ED to another ward/depath the hospital and is subsequently transferred to another hoknown as a "late transfer".                                                                                                    |                                                                                                    |  |
| Enter date of transfer into electronic Cross Index.                                                                                                    |                                                                                                    |  |
| Refer to <u>Transfer Protocol</u>                                                                                                    |                                                                                                    |  |
| The RC will be responsible for allocating the late transfer                                                                                                    | number.                                                                                                    |  |
| RC If the patient stays in your hospital throughout their stay, each box.                                                                                                    | enter 8 into                                                                                                    |  |
| Record the band of nurse who triaged the patient.                                                                                                    |                                                                                                    |  |
| 4.070 Band of Nurse LC Use code 09 for an Emergency Nurse Practitioner, regard his/her grade.                                                                                                    | dless of                                                                                                    |  |
| A list of nurse grades will be available from the Lead Nurs                                                                                                    | se.                                                                                                    |  |
| Paediatric data set: not collected.                                                                                                    |                                                                                                    |  |
| Record whether or not a 12 lead ECG was performed wh                                                                                                    | ilst in ED.                                                                                                    |  |
| 4.080 12 lead ECG LC If there is no evidence of an ECG then enter 00.                                                                                                    |                                                                                                    |  |
| Paediatric data set: not collected.                                                                                                    |                                                                                                    |  |
|                                                                                                    | Record whether or not the patient had an oxygen saturation measured whilst in ED. This can be from a capillary or arterial measurement.  If there is no evidence of O2 Sats then enter 00. |  |

# 4.10 SBP, RR, GCS

LC

In most circumstances the first recording of observations on attendance to ED should be used. **Please** familiarise yourself with **exceptions to the rules** below which override the **normal rules** which are:

There are four options for the source of each of these observations and this source should be indicated in the box preceding the value:

1=on attendance at ED

2=last set on pre-hospital documentation

3=first recorded within the first hour of attendance

4= allocated normal value (SBP= 120 RR=14 GCS= 15)

#### Allocated normal values should only be used as a last option!

Record the SBP, RR and breakdown/total of the GCS from the sources described above (the most favoured being source 1 and the least favoured being source 4).

#### Example:

Patient has SBP and GCS recorded on attendance at ED.

- B/P and GCS values should be recorded noting the source for each as 1,
- RR is recorded on the PRF (use the last value on PRF if there is more than one recording) noting the source as 2.

#### **EXCEPTIONS TO THE RULES**

#### **SBP**

- If a patient's SBP is un-recordable from any of the first three sources, a value of 00 should be entered, and the source documented as 1.
- If a patient is documented to be in cardiac arrest on arrival in ED, then the value of 00 should be used with the source 1.
- If a patient arrives in ED ventilated then the pre-intubation SBP should be used, even if this is 0 and note should be made in comments section. In this situation the source is 8.

#### RR

- If a patient arrives in ED ventilated (mechanical or hand bagging), then the pre-ventilation RR should be used, even if this is 0 and note should be made in comments section. In this situation the source is 8.
- If a patient is documented to be in respiratory or cardiac arrest on arrival in ED, then the value of 00 should be used with the source 1.

#### GCS

- If a patient arrives in ED after having been sedated to allow intubation (whether intubation was successful or not) then the preintubation GCS should be used and the source will be 8.
- If a patient is documented to be in respiratory or cardiac arrest on arrival to ED, then the GCS should be recorded as 3 with the source 1.

In the absence of a GCS score patients can be given a total score of 15 in the following circumstances:

- If they are documented as being alert and orientated (or other similar description),
- If they have an AVPU of Alert.

|            |                                                     |    | In these circumstances enter the relevant value – 4, 5, 6 into "E", "V" and "M" and enter 15 into the GCS total box.                                                                                                   |
|------------|-----------------------------------------------------|----|----------------------------------------------------------------------------------------------------|
|            |                                                     |    | Where the GCS is recorded as a total but the breakdown is not available enter "99" in to E, M and V unless the score total is 15 or 3, in which case enter the values 4, 5, 6 or 1, 1, 1 respectively.                 |
|            |                                                     |    | Please remember the GCS is a fundamental element in the calculation of probability of survival (Ps12).                                                                                                    |
|            | Paeds                                               |    | Paediatrics - use the paediatric GCS score for patient's ≤ 5 years. Enter source as adult but <b>DO NOT</b> enter allocated obs. If no GCS is available enter 99 for value and 9 for source.                           |
| Paeds      | HR, Temp,<br>SBP, RR                                |    | Heart rate: enter beats per minute.                                                                                                    |
| d          | ODI , KIK                                           |    | Temperature: enter in centigrade in the format xx.x.                                                                                                    |
|            |                                                     |    | SBP: enter the systolic recording                                                                                                    |
|            |                                                     |    | RR : enter breaths per minute                                                                                                    |
|            |                                                     |    | Enter source as described in the above section. Do not use allocated obs. If no obs are documented, enter 99 for value and 9 for source.                                                                               |
| Paeds<br>e | lactate                                             | LC | If a blood lactate has been performed, record first result in the<br>Emergency Department. Enter value in mmols/L.                                                                                                    |
|            |                                                     |    | If lactate was not performed then enter 88.8 and 99.9 if it was not recorded.                                                                                                    |
| Paeds<br>f | Patient<br>weight                                   | LC | Enter patient's weight in kgs. This can be actual or estimated weight. ED weight should be used and if this is not available please use weight documented by pre hospital team. If no weight is documented enter 999.9 |
| Paeds      | Weight                                              | LC | Enter whether the patient weight is:                                                                                                    |
| g          |                                                     |    | 01 = Actual                                                                                                    |
|            |                                                     |    | 02 = Estimated                                                                                                    |
|            |                                                     |    | 99 = Not recorded (if no documented weight (actual or estimated) in notes prior to leaving ED. Drug calculations cannot be used to estimate weight.                                                                    |
| Paeds      | Source of                                           | LC | Use following codes in this order of priority for source of weight                                                                                                    |
| h          | Weight                                              |    | 1 = ED (current or first ED) 2 = Pre hospital                                                                                                    |
|            |                                                     |    | Enter 9 if weight not recorded.                                                                                                    |
|            | Medical speciality in attendance in ED -Time called | LC | For each speciality attending the patient prior to discharge from ED, record details of the <b>most senior doctor</b> attending for each specialty:                                                                    |
|            |                                                     |    | the time that the doctor was called                                                                                                    |
|            |                                                     |    | the time that the doctor arrived                                                                                                    |
| 4.110      |                                                     |    | the grade of most senior doctor attending the patient for each                                                                                                    |
|            | -Time arrived - Dr Grade                            |    | speciality. (01=Cons, 02=Ass Spec/SD, 03=ST4-8, 04, ST3, 05=ST ½, GPST, FY2, 06=Clinical Ass, 07=FY1, 08=Locum,                                                                                                    |
|            | - Speciality                                        |    | 10=ENP, 11=Physicians Assistant, 12=Nurse Consultant/                                                                                                    |
|            | - D1 – day                                          |    | Advanced Practitioner)                                                                                                    |
|            | D. day                                              |    | NB If the patient is attended by a Locum Consultant. Record as 01 and                                                                                                    |

|       | called             |                 | add note in comments section to reflect that it was a locum                                                                                                    |  |
|-------|--------------------|-----------------|----------------------------------------------------------------------------------------------------|--|
|       | -D2 day<br>arrived |                 | the speciality of the doctor attending the patient                                                                                                    |  |
|       |                    |                 | <ul> <li>the day they were called and the day they arrived (i.e. called on<br/>the 15<sup>th</sup>, arrived on the 16<sup>th</sup>)</li> </ul>                                                                                                   |  |
|       |                    |                 | If a doctor was telephoned, but did not attend, enter 8 = not applicable into the time arrived boxes. Use this rule in all circumstances where the doctor didn't see the patient before they left ED even if they were never expected to attend. |  |
|       |                    |                 | A list of names and grades should be available from secretarial staff in different specialties or from the local intranet.                                                                                                    |  |
|       |                    |                 | If "other speciality" code used, specify the speciality in comments section.                                                                                                    |  |
| 4.120 | EWS                | LC              | Record whether or not an early warning system chart was used prior to discharge from ED. The term EWS also includes any resus charts accepted for use in your hospital.                                                                          |  |
|       |                    |                 | Please note the term CEWS is used on the paediatric proforma                                                                                                    |  |
| 4.121 | Date and time      | LC              | If yes record the date and time that the chart was first used.  If no – leave date and time blank.                                                                                                    |  |
| 4.130 | Chest drain        | LC              | Record whether or not a chest drain was inserted prior to discharge from ED.  Paediatric data set: not collected.                                                                                                    |  |
| 4.131 | Date and time LC   |                 | If yes record the date and time that the first chest drain was inserted  If no – leave date and time blank.                                                                                                    |  |
|       |                    |                 | Record whether or not IV antibiotics were given either pre-hospital or within the first three hours following arrival in ED. All IV AXB should be recorded for a time period of 3 hours following arrival in ED.                                 |  |
| 4.140 | IV ABX             | LC              | If there is no time recorded in the pre-hospital phase, please default to the time the patient left the scene or time the patient arrived in ED if left scene time is unavailable.                                                               |  |
| 4.141 | Date and time      | LC              | If yes, record the date and time of the first administration of IV antibiotics.                                                                                                    |  |
|       |                    |                 | If no – leave date and time blank.  Record whether or not a chest x ray was performed prior to discharge                                                                                                    |  |
| 4.150 | Chest XR           | LC              | from ED.                                                                                                    |  |
|       |                    |                 | If yes record the date and time that the first chest x ray was performed.                                                                                                    |  |
|       | Date and time      | ate and time LC | Details should be taken from PACS Radiology reporting systems.                                                                                                    |  |
| 4.151 |                    |                 | Please discuss whether this system has been calibrated with your Superintendent Radiographer to ensure that this time is accurate.                                                                                                    |  |
|       |                    |                 | If no – leave date and time blank.                                                                                                    |  |

| 4.160      | Blood Gases                      | LC | Record whether or not arterial or venous blood gases were measured prior to discharge from ED,                                                                                                    |  |
|------------|----------------------------------|----|----------------------------------------------------------------------------------------------------|--|
| 4.161      | Date and time                    | LC | If yes record the date and time of the first set of gases.  If no – leave date and time blank.                                                                                                    |  |
| 4.170      | CT Scan                          | LC | Record whether or not a CT scan was performed prior to discharge from ED,                                                                                                    |  |
| 4.171      | Date and time                    | LC | If yes record the date and time that the first CT scan was performed  Details should be taken from PACS Radiology reporting systems.  Please discuss whether this system has been calibrated with your Superintendent Radiographer to ensure that this time is accurate.  If no – leave all other details regarding CT blank                                                                     |  |
| 4.172      | CT body Area                     | LC | Record on which area of the body the first CT scan was performed. Up to 2 areas can be recorded. If a patient has had more than two body areas scanned, but not had a pan (whole body) CT, make note of other areas in comments section.  If the patient received a full body scan, this can be recorded as 04=pan. If the full body scan included a head scan please record 01=Head and 04=Pan. |  |
| Paeds<br>i | Total IV fluids                  | LC | Record the total amount of IV fluids administered in the Emergency Department. Record as mls. Only record bolus doses and not maintenance fluid.                                                                                                    |  |
| Paeds<br>j | Blood<br>products<br>given (ED)  |    | Record whether the patient was given IV Blood products whilst in the Emergency Department.                                                                                                    |  |
| Paeds<br>k | Blood<br>products<br>volume (ED) |    | Paediatric data set: please enter Blood given in ED in mls if this information is available. If only the number of units is available enter 9999. If the patient did not receive blood products enter 8888.                                                                                                    |  |
| 4.180      | Intubation                       | LC | Record whether or not the patient was intubated prior to discharge from ED and record whether this occurred prior to arrival at hospital. Intubation is a shorter term for tracheal intubation and is via an endotracheal tube (ETT) or tracheostomy.                                                                                                    |  |
| 4.181      | Date and time                    | LC | If yes record the date and time of the first intubation either pre hospital or prior to discharge from ED.  If no – leave all other details regarding intubation blank                                                                                                    |  |
| 4.182      | Intubated by                     | LC | Record who the patient was intubated by.                                                                                                    |  |
| 4.183      | Dr Grade intubation              | LC | If a doctor intubated the patient record the grade – use codes from 'medical specialty on attendance'.                                                                                                    |  |
| 4.184      | Speciality                       | LC | Record the speciality of the doctor performing the intubation— use codes from 'medical specialty on attendance'.                                                                                                    |  |

|       |                       | 1                                                                                                    |                                                                                                    |  |
|-------|-----------------------|----------------------------------------------------------------------------------------------------|----------------------------------------------------------------------------------------------------|--|
| 4.185 | An. Drugs             | LC                                                                                                    | If patient was intubated, were any anaesthetic drugs used? Please refer to BNF etc. for lists of current drugs.                                                                                                    |  |
| 4.190 | Theatre               | LC                                                                                                    | Record whether or not the patient was taken to theatre for surgery relating to the incident, at any point during their acute stay.                                                                                                    |  |
| 4.191 | Date and time         | LC                                                                                                    | If yes, record the date and time of the <b>first</b> operation. This should be when the operation OR procedure started. This may be available from an electronic theatre system, anaesthetic sheet or theatre register.  If no – leave all other details regarding theatre blank |  |
| 4.192 | An grade              | LC                                                                                                    | Enter the grade of the most senior anaesthetist in theatre.  Use the codes from 'medical specialty' on part 4.110 of the proforma.                                                                                                    |  |
| 4.193 | Op type               | LC                                                                                                    | Record the type of operation (up to a maximum of two operations occurring under the same anaesthetic). If more than one type of operation was performed, enter the different types in chronological order  eg Op 1 - Laparotomy and  Op 2 - Pelvic fixation.                     |  |
| 4.194 | Surg grade 1          | LC                                                                                                    | Enter the grade of the most senior surgeon in theatre for the first operation type ie Laparotomy  Use the codes from 'medical specialty' on part 4.110 of the proforma.                                                                                                    |  |
| 4.195 | Surg grade 2          | LC                                                                                                    | Enter the grade of the most senior surgeon in theatre for the second operation type.  ie Pelvic fixation  Use the codes from 'medical specialty' on part 4.110 of the proforma.                                                                                                  |  |
|       | STAG No.              | LC                                                                                                    | Copy STAG audit number as allocated on name slip.                                                                                                    |  |
| 5.0   | Injury<br>Scoring     |                                                                                                    | Use AIS Dictionary (2005 version with 2008 update).  Do not submit proforma until scoring is complete.                                                                                                    |  |
| 5.01  | Injury<br>Description | List the injuries in Rows 1 -18. If patient has more than 18 injuries, us Additional Injuries Sheet and amend the numbers on the additional sheet to start with 'line' 19 and end at line 43 (this will help you when completing any validations). ). *Please note no more than 43 lines of injuries can be added to paper proforma. New electronic proforma m differ and these guidelines will updated accordingly.*  **LC**  Record individual injuries from the patient's case notes.  Be as descriptive as possible, including length, and depth of lacerations, any underlying injuries, and specific bones and associate damage, whether unilateral or bilateral.  If there is only minimal injury description in the case notes, clinical starshould be contacted to provide further description. |                                                                                                    |  |

|      |                     |    | Only if no further description is available enter NFS = Nothing Further Specified, after the injury description. The most accurate injury descriptions are likely to be obtained from X Ray /CT reports and theatre operation notes.  Remember not to include injuries such as rib #'s sustained during and attributable to CPR.                                                                                                    |  |
|------|---------------------|----|----------------------------------------------------------------------------------------------------|--|
| 5.02 | Region              | LC | Record the code relevant to injured body region as categorised in AIS dictionary used for coding.                                                                                                    |  |
|      | AIS - code(2005)    |    | Using the AIS dictionary (2005 version with 2008 update), determine the code most applicable to each injury.                                                                                                    |  |
| 5.03 |                     | LC | If injury descriptions do not appear concise enough to obviously allocate a code, then re-visit the case notes or check the radiology reporting system for more detail.                                                                                                    |  |
|      | - score             |    | The number following the point at the end of each injury code denotes the score and should be entered in the "score" box on the form.                                                                                                    |  |
|      |                     |    | The most accurate source of the injury description should be recorded: e.g. an injury description may initially be diagnosed from clinical observation by the doctor, and later be confirmed on X Ray. The injury source would be recorded as 5 = X Ray. As Quality Assurance checks require confirmation of the source of injury, it is important that this is recorded accurately.                                                                                                    |  |
| 5.04 | Source              | LC | For any injuries coded/scored on the proforma as a result of discussion/confirmation with clinical teams, add to the comments section of the proforma what decision was made and by which grade of clinician. Ensure that no identifiable information is noted in this section ie. Clinical team names.  Example                                                                                                    |  |
|      |                     |    | Injury was coded on line 1 on the basis of decision by clinician which differs from clinical notes explanation of injury.  Injury documented on electronic system = Maxillary fracture Le Fort III 250808 with score =3  Same injury discussed with clinician and confirmed it should = Maxillary fracture, Le Fort III & blood loss >20% 250810 with score =4  Please write in comments section quoting line number of injury referring to and grade of clinician who confirmed decision. |  |
| 5.1  | Open Limb           | LC | If the patient had any long bone fractures, were these fracture(s) open?                                                                                                    |  |
|      |                     |    | Record if an additional injury scoring sheet has been used.                                                                                                    |  |
| 5.2  | Additional injuries | LC | If using an additional sheet enter the unique form number from the main form to the boxes at the top and bottom left hand corners of the form. Please ensure that you start with line '19' and end at line 43                                                                                                    |  |
|      |                     |    | Do not use staples for original copies of forms when sending for submission.                                                                                                    |  |
| 5.3  | ISS Score           | LC | Calculate the Injury Severity Scale (ISS) score from the scores of the injury descriptions. <b>Note</b> : a maximum of 3 different body regions will contribute to this score, with only 1 score being from each body region.                                                                                                    |  |
|      |                     |    | To calculate the ISS score, use a maximum of the three highest scoring regions. Square the highest score in each of the 3 regions and add                                                                                                    |  |

|      |             |    | together to give the Injury Severity Sco i.e.  patient with undisplaced # sternum  # midshaft R clavicle L sided rib #s 5 <sup>th</sup> ,6 <sup>th</sup> , 7 <sup>th</sup> , 8 <sup>th</sup> with flail  Major L sided pneumothorax  # L <sub>1</sub> vertebral body  Abrasions to lower abdomen  Therefore, ISS calculated as follows:                                                                                                    | region = 3 score = 2 region = 5 score = 2 region = 3 score = 3 region = 3 score = 4 region = 4 score = 2 region = 6 score = 1 Region 3 = 4x4 (16) Region 4 = 2x2 (4) Region 5 = 2x2 (4) Total ISS = 24 |  |
|------|-------------|----|----------------------------------------------------------------------------------------------------|----------------------------------------------------------------------------------------------------|--|
| 6.0  | Outcomes    |    |                                                                                                    |                                                                                                    |  |
| 6.01 |             | LC | Record whether patient was alive or dead at the point of discharge from the audit. If the patient has been discharged to anywhere other than home prior to 30 days, note date and destination in the comments section                                                                                                    |                                                                                                    |  |
| 6.1  | DOD         | LC | This refers to whichever one of the following dates occurs <i>first</i> ; the date of discharge from the acute hospital, the date of death or the date of discharge from the audit.  Enter date of discharge from the acute hospital bed /date of death.  Add information to electronic cross index.  If the patient is still a continuous in patient after 30 days, then they should be discharged from the audit e.g. patient admitted on 18 <sup>th</sup> of Oct, if still a continuous in patient on 17 <sup>th</sup> Nov, would have a discharge date from the audit of 17 <sup>th</sup> Nov. |                                                                                                    |  |
| 6.2  | Local audit | LC | If the LC or any member of the hospital staff has concerns about any stage of the patients' management, the appropriate code(s) should be entered.  Specify the reason for audit e.g., delay to theatre, in the comments section.  The LC should discuss these cases with their STAG Clinical Lead and/or RC.                                                                                                    |                                                                                                    |  |
| 6.30 | LOS (days)  | LC | Length of continuous in-patient stay.  Record number of in - patient days, excluding the date of attendance, unless patient died on date of attendance, e.g. if attended on 18 <sup>th</sup> , died on 18th - Length of stay would be 1 day If attended on 18 <sup>th</sup> , died / discharged on 25th - Length of stay would be 7 days.                                                                                                    |                                                                                                    |  |
| 6.31 | ITU         | LC | Record the number of days the patient spent in an Intensive Care Unit. Record 00 if the patient did not spend any time in an Intensive Care                                                                                                    |                                                                                                    |  |

|      |                               |    | Unit.                                                                                                    |
|------|-------------------------------|----|----------------------------------------------------------------------------------------------------|
|      |                               |    | If patient stayed less than a whole day, record as 01 day.                                                                                                    |
|      |                               |    |                                                                                                    |
|      |                               |    | For patients whose stay is more than one day calculate as per inclusion criteria eg patient admitted on the 1 <sup>st</sup> and discharged on the 5 <sup>th</sup> would have a LOS of 4 days.                              |
|      | Neuro ITU                     |    | Record the number of day's patient spent in Neurosurgical Intensive Care Unit. If patient stayed less than a whole day, record as 01 day. Record 00 if the patient did not spend any time in Neuro ITU.                    |
| 6.32 |                               | LC | For patients whose stay is more than one day calculate as per inclusion criteria eg patient admitted on the 1 <sup>st</sup> and discharged on the 5 <sup>th</sup> would have a LOS of 4 days.                              |
|      |                               |    | Record number of days spent in Spinal Injury Unit (including SIU HDU days). If patient stayed less than a whole day, record as 01 day. Record 00 if the patient did not spend any time in SIU.                             |
| 6.33 | SIU                           | LC | For patients whose stay is more than one day calculate as per inclusion criteria eg patient admitted on the 1 <sup>st</sup> and discharged on the 5 <sup>th</sup> would have a LOS of 4 days.                              |
| 6.34 | HDU                           | LC | Record number of days spent in High Dependency Unit, If patient stayed less than a whole day, record as 01 day. <b>Do not record SIU HDU days here.</b> Record 00 if the patient did not spend any time in HDU.            |
|      |                               |    | For patients whose stay is more than one day calculate as per inclusion criteria eg patient admitted on the 1 <sup>st</sup> and discharged on the 5 <sup>th</sup> would have a LOS of 4 days.                              |
| 6.40 | First Critical care admission |    | If the patient is admitted to a Critical care area (i.e. HDU or ITU) at any time during their stay (up to 30 days) check whether the ICU/HDU participates in the SICSAG Audit and note in Comments section if it does not. |
|      |                               |    | If patient did not spend time in Critical care enter 88888 for WW unit code                                                                                                    |
| 6.40 | WW unit code                  | LC | If patient spent time in Critical care enter SICSAG identifying code for the unit of 1 <sup>st</sup> admission e.g. GRI01                                                                                                  |
|      |                               |    | See Appendix 5 : SICSAG Unit Codes Enter 99999 if unit does not participate in SICSAG Audit                                                                                                    |
|      |                               |    | Paediatric data set: not collected.                                                                                                    |
|      |                               |    | If patient did not spend time in Critical care enter 888888 for WW epi key                                                                                                    |
| 6.41 |                               | LC | If the patient spent time in Critical Care enter individual EPI /Key number for the 1 <sup>st</sup> admission                                                                                                    |
|      | WW epikey                     |    | Enter 9999999 if unit does not participate in SICSAG Audit                                                                                                    |
|      |                               |    | <b>Note</b> : admission to CCU = admission to a ward, not Critical care                                                                                                    |
|      |                               |    | Paediatric data set: not collected.                                                                                                    |

| Paeds<br>I | Non<br>accidental<br>injury | LC | Enter whether there is documentation of non-accidental injury (NAI):  00= no NAI  01 = yes  02 = suspected                                                                                                    |  |  |  |
|------------|-----------------------------|----|----------------------------------------------------------------------------------------------------|--|--|--|
| 6.5        | RP1 - 4                     | LC | In the event of these boxes being used nationally, further guidance will be issued.  If a local issue is identified, these boxes can be used to collect a snapshot of data for local feedback. If an issue is identified the use of the boxes should be discussed with the regional coordinator.                                                                                                    |  |  |  |
| 6.51       | RP1<br>Paeds                | LC | Record whether or not a pelvic binder was applied prior to leaving EI Record 00=No, 01=Yes or 99 Not recorded.  Please note any form of pelvic binding should be recorded including use of a specific device or use of an improvised device such as a dra sheet. If the binder was applied prior to the ED please write this in comments section.  This field has been renamed pelvic binder on the paediatric proformation. |  |  |  |
| 6.52       | RP1 date<br>Paeds           | LC | Record the date that the binder was applied.  This field has been renamed date on the paediatric proforma.                                                                                                    |  |  |  |
| 6.53       | RP1 time  LC  Paeds         |    | Record the time that the binder was applied even if this was prior to arrival at ED.  If the binder was applied pre hospital and no time is documented, the time of the crew leaving the scene should be used as the time of application.  This field has been renamed time on the paediatric proforma.                                                                                                    |  |  |  |
| Paeds<br>m | RP2                         |    | Record whether or not the patient attended another ED between the incident and arrival at specialist paediatric ED.                                                                                                    |  |  |  |
| Paeds<br>n | RP2 date                    |    | Record the date of attendance at the first ED.                                                                                                    |  |  |  |
| Paeds<br>o | RP2 time                    |    | Record the Time of attendance at the first ED.                                                                                                    |  |  |  |
| Paeds<br>p | ISD code first<br>ED        |    | Record the ISD code of the first ED attended.                                                                                                    |  |  |  |

## **Section 6: Transfer Protocol**

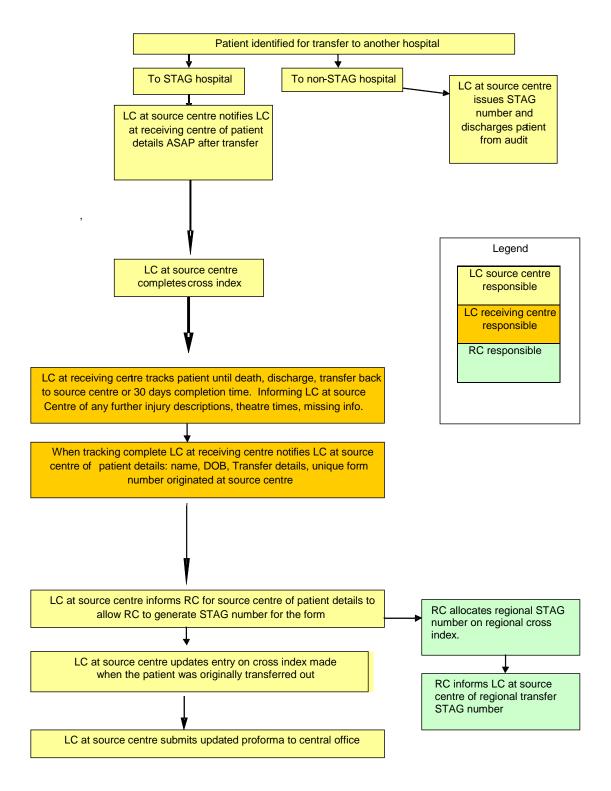

Data Protection Act and Caldicott Recommendations must be adhered to; therefore any patient identifiable information must be removed prior to sending the form.

## **Appendix 1: Reference to Documents**

- STAG Trauma Tracking Sheet V1.3.xls
- STAG Trauma Cross Index V1.3.xls
- STAG Trauma Proforma Submission V2.0.xls
- STAG Trauma Monthly Summary V4.0.xls (electronic)
- ISD postcode Lookup (electronic)

# **Appendix 2: Glossary of Terms**

AlS Abbreviated Injury Scale, numerical code given to describe trauma

injuries

CC (National) Clinical Coordinator

**ED** Emergency Department, previously known as Accident and

Emergency (A&E)

GCS Glasgow coma scale

**HDU** High Dependency Unit

**HR** Heart rate

ICU/ ITU Intensive Care Unit/Intensive Therapy Unit, terms used

interchangeably depending on project but mean the same

ISD Information Services Division of NHS National Services Scotland

ISS Injury Severity Score, used to allocate numerical score to indicate

severity of injuries

LC/ LAC Local Coordinator, Local Audit Coordinator, terms used

interchangeably depending on space but mean the same

**Ps12** Probability of Survival 12, (Outcome Prediction Model)

RC Regional Coordinator

RR Respiratory rate

**SBP** Systolic blood pressure

**SIMD** Scottish Index of Multiple Deprivation

**TARN** Trauma Audit & Research Network

**Temp** Temperature

# Appendix 3: ISD and STAG hospital codes

## **Currently participating sites**

| ISD<br>Hospital<br>Code | Hospital Name                                   | STAG No | STAG Region  |
|-------------------------|-------------------------------------------------|---------|--------------|
| N101H                   | Aberdeen Royal Infirmary                        | 3400    | North=1      |
| A210H                   | Ayr Hospital                                    | 3900    | South West=4 |
| A111H                   | Crosshouse Hospital, Kilmarnock                 | 5100    | South West=4 |
| Y104H                   | Dumfries and Galloway Royal Infirmary           | 4800    | South West=4 |
| V217H                   | Forth Valley Royal Infirmary, Larbert           | 7200    | South East=3 |
| G107H                   | Glasgow Royal Infirmary                         | 3300    | South West=4 |
| L302H                   | Hairmyres Hospital, East Kilbride               | 4200    | South West=4 |
| C313H                   | Inverclyde Royal Hospital, Greenock             | 5600    | South West=4 |
| L106H                   | Monklands Hospital, Airdrie                     | 4400    | South West=4 |
| T101H                   | Ninewells Hospital, Dundee                      | 5800    | Central=2    |
| T202H                   | Perth Royal Infirmary                           | 5500    | Central=2    |
| S308H                   | St John's Hospital, Livingston                  | 3800    | South East=3 |
| H202H                   | Raigmore Hospital, Inverness                    | 4500    | North=1      |
| C418H                   | Royal Alexandra Hospital, Paisley               | 5400    | South West=4 |
| S226H                   | Royal Infirmary, Edinburgh                      | 3100    | South East=3 |
| G405H                   | Queen Elizabeth University Hospital,<br>Glasgow | 3600    | South West=4 |
| G513H                   | Royal Hospital for Children, Glasgow            | 7300    | South West=4 |
| F704H                   | Victoria Hospital, Kirkcaldy                    | 6200    | South East=3 |
| L308H                   | Wishaw General Hospital                         | 3700    | South West=4 |

# **Appendix 4: Penetrating injury examples**

### **Blunt or Penetrating Injuries**

- · In general injuries are defined according to the mechanism of injury
- The exception to this is injuries caused by a penetrating object which results in a superficial injury, in which case they should be termed as blunt. In reality a patient who only has a superficial injury caused by a sharp object is unlikely to be included in the audit (see exclusion criteria)
- · If both blunt and penetrating injuries exist, injuries are classed as penetrating

| Blunt                       | Penetrating                                                           |  |  |
|-----------------------------|-----------------------------------------------------------------------|--|--|
| Superficial skin laceration | gunshot pellets                                                       |  |  |
| Amputations                 | hand/foot through glass door or window                                |  |  |
| Crush injuries              | stabbing e.g. abdominal, chest trauma circular saw/chain saw machete. |  |  |
|                             | Abdominal stabbing (With organ damage)                                |  |  |
|                             | Abdominal stabbing (No underlying organ damage)                       |  |  |
|                             | Machete to head causing compound, depressed fracture                  |  |  |
|                             | Gunshot wounds                                                        |  |  |

# **Appendix 5: SICSAG Unit Codes 2015**

| WW Unit Code | WW Unit Code Details                                      | Comments |
|--------------|-----------------------------------------------------------|----------|
| ARI01        | Aberdeen Royal Infirmary ICU                              | Active   |
| ARI02        | Aberdeen Royal Infirmary Surgical HDU (31/32)             | Active   |
| ARI03        | Aberdeen Royal Infirmary Neuro HDU                        | Active   |
| ARI04        | Aberdeen Royal Infirmary Surgical HDU (35)                | Active   |
| ARI05        | Aberdeen Royal Infirmary Cardiothoracic HDU               | Active   |
| ARI06        | Aberdeen Royal Infirmary Cardiothoracic ICU before 2014   | Inactive |
| ARI07        | Aberdeen Royal Infirmary Cardiothoracic ICU added in 2014 | Active   |
| ARI08        | Aberdeen Royal Infirmary Medical HDU added in 2015        | Active   |
| AYR01        | Ayr Hospital ICU                                          | Active   |
| AYR02        | Ayr Hospital HDU                                          | Active   |
| BEL01        | Belford HDU added in 2014                                 | Active   |
| BGH01        | Borders General Hospital ICU/HDU added in 2014            | Active   |
| CRH01        | Crosshouse Hospital ICU                                   | Active   |
| CRH02        | Crosshouse Hospital Medical HDU                           | Active   |
| CRH03        | Crosshouse Hospital Surgical HDU                          | Active   |
| DMG01        | Dumfries & Galloway ICU                                   | Active   |
| DMG02        | Dumfries & Galloway Medical HDU                           | Active   |
| DMG03        | Dumfries & Galloway Surgical HDU                          | Active   |
| DRG01        | Dr Gray's HDU                                             | Active   |
| FIF01        | Victoria Hospital Kirkcaldy ICU added in 2014             | Active   |
| FIF02        | Victoria Hospital Kirkcaldy Surgical HDU added in 2014    | Active   |
| FIF03        | Victoria Hospital Kirkcaldy Medical HDU added in 2014     | Active   |
| FIF04        | Victoria Hospital Kirkcaldy Renal HDU added in 2014       | Active   |
| FVH01        | Forth Valley Royal Hospital                               | Active   |
| GBH01        | Gilbert Bain Hospital, Shetland added in 2014             | Active   |
| GGH01        | Gartnavel General Hospital HDU                            | Active   |
| GJH01        | Golden Jubilee Hospital ICU/HDU                           | Active   |
| GRI01        | Glasgow Royal Infirmary ICU                               | Active   |
| GRI02        | Glasgow Royal Infirmary Surgical HDU                      | Active   |
| GRI03        | Glasgow Royal Infirmary Medical HDU                       | Active   |
| GRI04        | Princess Royal Maternity Hospital added in 2015           | Active   |
| HRM01        | Hairmyres Hospital ICU/HDU                                | Active   |
| HRM03        | Hairmyres Hospital Medical HDU                            | Active   |
| IRH01        | Inverclyde Royal Hospital ICU                             | Active   |
| IRH02        | Inverclyde Royal Hospital Surgical HDU                    | Active   |
| MNK01        | Monklands DGH ICU                                         | Active   |
| MNK02        | Monklands DGH Surgical HDU                                | Active   |
| MNK03        | Monklands DGH Medical HDU                                 | Active   |
| NWD01        | Ninewells Hospital ICU                                    | Active   |
| NWD02        | Ninewells Hospital Medical HDU                            | Active   |
| NWD03        | Ninewells Hospital Surgical HDU                           | Active   |
| NWD04        | Ninewells Hospital Neuro HDU added in 2015                | Active   |
| NWD05        | Ninewells Hospital Obstetric HDU added in 2014            | Active   |
| ORK01        | Balfour Hospital, Orkney HDU added in 2014                | Active   |

| PRI01 | Perth Royal Infirmary ICU                                        | Active   |
|-------|------------------------------------------------------------------|----------|
| PRI02 | Perth Royal Infirmary HDU                                        | Active   |
| QMH01 | Queen Margaret Hospital ICU closed in 2012                       | Inactive |
| QMH02 | Queen Margaret Hospital Surgical HDU closed in 2012              | Inactive |
| QMH03 | Queen Margaret Hospital Medical HDU closed in 2012               | Inactive |
| QMH04 | Queen Margaret Hospital Renal HDU closed in 2012                 | Inactive |
| RAH01 | Royal Alexandra Hospital ICU                                     | Active   |
| RAH02 | Royal Alexandra Hospital Surgical HDU                            | Active   |
| RGM01 | Raigmore Hospital ICU                                            | Active   |
| RGM02 | Raigmore Hospital Medical HDU                                    | Active   |
| RGM03 | Raigmore Hospital Surgical HDU                                   | Active   |
| RIE01 | RI Edinburgh ICU/HDU                                             | Active   |
| RIE02 | RI Edinburgh HDU                                                 | Active   |
| RIE03 | RI Edinburgh Renal HDU                                           | Active   |
| RIE04 | RI Edinburgh Transplant HDU                                      | Active   |
| RIE05 | RI Edinburgh Vascular (level 1)                                  | Active   |
| RIE07 | RI Edinburgh Cardiothoracic                                      | Active   |
| RIE08 | RI Edinburgh Cardiothoracic                                      | Active   |
| QEU01 | Queen Elizabeth University Hospital ICU added in 2015            | Active   |
| QEU02 | Queen Elizabeth University Hospital HDU Unit 1 added in 2015     | Active   |
| QEU03 | Queen Elizabeth University Hospital HDU unit 2 added in 2015     | Active   |
| QEU04 | Queen Elizabeth University Hospital HDU Unit 3 added in 2015     | Active   |
| QEU05 | Queen Elizabeth University Hospital Medical HDU added in 2015    | Active   |
| QEU06 | Queen Elizabeth University Hospital Obstetrics HDU added in 2015 | Active   |
| SGH01 | Southern General Hospital ICU closed 2015                        | Inactive |
| SGH02 | Southern General Hospital Surgical HDU closed 2015               | Inactive |
| SGH03 | Southern General Hospital Neuro ICU                              | Active   |
| SGH04 | Southern General Hospital Neuro HDU                              | Active   |
| SJH01 | St John's Hospital, Livingston added in 2014                     | Active   |
| SRI01 | Stirling Royal Infirmary ICU closed before 2014                  | Inactive |
| SRI02 | Stirling Royal Infirmary HDU closed before 2014                  | Inactive |
| VHK02 | Victoria Hospital, Kirkcaldy Medical HDU closed before 2014      | Inactive |
| VIG01 | Victoria Infirmary ICU                                           | Inactive |
| VIG02 | Victoria Infirmary Surgical HDU                                  | Inactive |
| WGH01 | WGH, Edinburgh ICU/HDU                                           | Active   |
| WGH03 | WGH, Edinburgh Surgical(Level 1)                                 | Active   |
| WGH04 | WGH, Edinburgh Neuro HDU                                         | Active   |
| WGH05 | WGH, Edinburgh Level 1 Neuro HDU                                 | Active   |
| WIG01 | Western Infirmary ICU                                            | Inactive |
| WIG02 | Western Infirmary HDU                                            | inactive |
| WIH01 | Western Isles Hospital Stornoway added in 2014                   | Active   |
| WSH01 | Wishaw General Hospital ICU                                      | Active   |
| WSH02 | Wishaw Surgical HDU                                              | Active   |
| WSH03 | Wishaw Medical HDU                                               | Active   |

## Appendix 6 – LAC Guidance

### **AIS dictionary**

**Dictionary Guidance – 2005 (updated 2008) -** Please use the additional notes (bold boxes before some sections) provided in the dictionary. These sections give advice ie. Any changes required to regions etc. By following this guidance will help reduce validations ie. where codes and regions don't match.

#### What are the benefits?

- Consistent and accurate selection of codes/scores
- Used by other reputable audits (ie. TARN the international standard for coding and scoring trauma injuries)

For updates on the dictionary please regularly check the AIS website - see link: <a href="http://www.aaam1.org/ais/AISClarified2012.pdf">http://www.aaam1.org/ais/AISClarified2012.pdf</a>

For frequently asked questions about coding injuries see 'questions of the month' link: <a href="http://www.aaam1.org/faq/">http://www.aaam1.org/faq/</a>.

### **Openworld**

The STAG audit currently use an external company called Openworld to provide data input services. They manually input all the data you provide on your proforma onto their electronic system and return to us in electronic format. Before sending us your completed proforma, please check:

- · All letters of the alphabet and numbers are clearly written within the boxes.
- Any information that you have altered is tipexed out and written clearly in box once dried. Openworld will not accept any text or number written above or below the boxes.

OPENWORLD WILL NOT TRANSCRIBE ANY UNCLEAR INFORMATION AND WILL LEAVE BLANK. THIS WILL UNFORTUNATELY CREATE VALIDATIONS WHEN DATA IS PROCESSED BY CENTRAL OFFICE.

### **Validations**

Add only relevant information to comments section (no identifiable information should be added such as staff names, hospital wards etc.) on proforma. This section is intended to act as a memory jogger for Local Co-ordinators should further clarification be needed.

Brief description of how injury(s) happened

Investigations carried out

Results of investigations

Any information that is out of the ordinary ie. Excessive time spent in ED or deranged observations!

If you state on proforma that Mechanism of Injury = Other or Sport our systems require further information as to what 'Other' is or which 'Sport'. This can be written in comments section.

#### Validations (continued)

- If patient information you retrieve doesn't make sense (ie. Enter ED date is after Medical speciality in attendance ED) every effort should be made to resolve before returning your proforma to Central office.
- All data recorded onto STAG proforma should be same as in hospital electronic systems/notes – under no circumstances should any data be altered on electronic systems by STAG team.
- Avoid using NFS codes with injury score = 9. They won't be included in the final ISS therefore the full severity of the injuries may not be reflected. Only to be used if exhausted all other options.
- If you need to change any information on forms please amend by tippexing out and re-enter once tippex dries completely do not score out and add above or below! Openworld will not accept this and will not transcribe this information, therefore leaving blank and creating validations when processed.

|   | Before returning Proforma to Central office please use checklist below:                                                      |  |
|---|----------------------------------------------------------------------------------------------------|--|
| • | Ensure any changes on form are corrected with tippex and are clear to read.                                                  |  |
|   | Date fields are correct and make sense with rest of form.                                                                    |  |
| • | The data flows and makes sense (if a patient is seen by medical speciality after leaving ED this will create validations!!!) |  |
|   | Numbers and letters of the alphabet are clearly written within each box.                                                     |  |
| - | Ensure all Yes/No questions have been answered and not left blank.                                                           |  |

PROFORMA NOW COMPLETE AND READY TO BE SENT

## Validations (continued)

#### Validation corrections

Below are examples of validations you might receive from Central Office with preferred responses. When Central Office add the corrections from your response the IT systems require the text to be exact, ie. Upper and lower case need to be exactly as variable; dates/times are required to be set out in same formats as variable. If you have any queries regarding validations ie. Not sure what they are specifically asking for, please give Central office a call for clarification.

| Hospital          | Batch   | Image<br>Number | Form<br>Number | Stag<br>Number | Validation<br>Number |                                                                                                    | Local Coordinator<br>Response | Correction  |
|-------------------|---------|-----------------|----------------|----------------|----------------------|----------------------------------------------------------------------------------------------------|-------------------------------|-------------|
| Example<br>A<br>X | 2013    | X               | X              | Х              | X                    | Section 4: Area = 2 (Other ED), but retriaged to resus = 88 (Not applicable). Please specify if the patient was retriaged to resus. If you do not know please enter 99 (Not recorded). | change to 00                  |             |
| PREFERR           | ED LC R | ESPONSE         |                |                |                      |                                                                                                    |                               |             |
| X                 | 2013    | X               | X              | X              | X                    | Section 4: Area = 2 (Other ED), but retriaged to resus = 88 (Not applicable). Please specify if the patient was retriaged to resus. If you do not know please enter 99 (Not recorded). | Retriaged to<br>Resus=00      | Retriage=00 |

| Hospital           | Batch   | Image<br>Number | Form<br>Number | Stag<br>Number |    | Validation                                                                                              | Local Coordinator<br>Response              | Correction                                    |
|--------------------|---------|-----------------|----------------|----------------|----|----------------------------------------------------------------------------------------------------|--------------------------------------------|-----------------------------------------------|
| Example<br>B<br>XX | 2013    | xx              | xx             | xx             | хх |                                                                                                    | yes information<br>provided in<br>comments |                                               |
| PREFERR            | ED LC R | ESPONSE         |                |                |    |                                                                                                    |                                            |                                               |
| xx                 | 2013    | XX              | XX             | XX             | XX | Section 2: Mechanism of injury = 05 (Other). Have you provided further details in the comments section? | arm in tractor wheel                       | OtherInjuryMech="caught arm in tractor wheel" |

| Hannital | Datak   | Image   | Ганна  | Cton   | Validation | Validation                                                                                                    | Lasal Casudinatan                                                                                  | Correction                   |
|----------|---------|---------|--------|--------|------------|----------------------------------------------------------------------------------------------------|----------------------------------------------------------------------------------------------------|------------------------------|
| Hospital | Batch   | Image   | Form   | Stag   |            | Validation                                                                                                    | Local Coordinator                                                                                  | Correction                   |
|          |         | Number  | Number | Number | Number     |                                                                                                    | Response                                                                                           |                              |
| Example  |         |         |        |        |            |                                                                                                    |                                                                                                    |                              |
| Α        |         |         |        |        |            |                                                                                                    |                                                                                                    |                              |
| X        | 2013    | Х       | X      | X      | Х          | Section 6: Total LOS (length of stay) does not equal the number of days between attendance and discharge. Please check LOS, Enter ED Date and DOD. | enter ED 23/02/2013<br>andplease ammend<br>DOD is 28/02/2013<br>so total length of stay<br>05 days |                              |
| PREFERR  | ED LC R | ESPONSE |        |        |            |                                                                                                    |                                                                                                    |                              |
| Х        | 2013    | X       | Х      | Х      | Х          | Section 6: Total LOS (length of stay) does not equal the number of days between attendance and discharge. Please check LOS, Enter ED Date and DOD. | Change date entered ED to 23/02/13                                                                 | EnterDate=DATE.DMY(23,02,13) |
|          |         |         |        |        |            | Section 6: Total LOS (length of stay) does not equal the number of days between attendance and discharge. Please check LOS, Enter ED Date and DOD. | change DOD to 28/02/13                                                                             | DOD=DATE.DMY(28,02,13)       |
|          |         |         |        |        |            | Section 6: Total LOS (length of stay) does not equal the number of days between attendance and discharge. Please check LOS, Enter ED Date and DOD. | Length of stay should<br>be 05 days                                                                | TotalLOS=05                  |

### **QA process**

As of 1<sup>st</sup> September 2013 the QA process changed. All information (including clinical) collected on proformas is the responsibility of each local co-ordinator. To quality assure the clinical coding; a random sample of completed site proformas will be selected by Central Office to carry out audit. All of section 5 ie Injury Scoring will be matched against what is on electronic systems in each site. These visits will take place at least once a year each year. This process is still being developed and Central office will keep local-co-ordinators informed of progress and any change.

Local Co-ordinators are responsible for:

- Accurately extracting and recording the data from paper/electronic clinical records/systems onto proforma.
- Accurately recording information about all trauma in accordance with the Inclusion/Exclusion criteria
- Accurately recording information in accordance with the Local Audit Co-ordinators Audit Instructions.

LOCAL CO-ORDINATORS ARE ACCOUNTABLE FOR THE PROFORMA THEY SUBMIT TO CENTRAL OFFICE.